## Mesterséges Intelligencia III.

*gyakorlat* 

# KIRÁLYTÚRA

Készítette:

Szathmáry László IV. PTM szakos hallgató **Feladat:** egy általam tetszőlegesen kiválasztott feladat implementálása a Prolog programozási nyelv segítségével.

## **Királytúra**

*Adott egy N\*M-es tábla. A tábla egy tetszőleges mezőjébe egy királyt helyezünk. A feladat a tábla összes mezőjének a bejárása úgy, hogy minden mezőt csak egyszer érinthetünk, és a király bármely szomszédos mezőre léphet a sakk szabályainak megfelelően.* 

A klasszikus eset a 3\*3-as tábla lenne, de annyiban módosítottam a feladaton, hogy tetszőleges "téglalap" esetén is ki lehessen próbálni.

A feladatot úgy oldottam meg, hogy a program a lehetséges megoldások közül az optimálisat keresse meg. Ez azt jelenti, hogy az egyes lépésekhez költséget rendelünk:

```
balra_k(2). 
fel balrak(1).
felk(4).
fel_jobbra_k(2). 
jobbra_k(3). 
le_jobbra_k(2). 
lek(4).
le balra k(1).
```
A tábla mezőit egyértelműen azonosítani kell tudni  $\Rightarrow$  a mezőkhöz egy-egy betűt fogunk rendelni:

 0 1 2  $+ - + - + - +$  0|a|b|c| +-+-+-+  $1|d|e|f|$  $+-+--+$  $2|g|h|i|$  $+-+--+$ 

Ezt Prolog-ban a következőképpen tehetjük meg:

 $mezo([0,0],a)$ .  $mezo([0,1],b)$ . mezo([0,2],c). mezo([1,0],d).  $mezo([1,1],e)$ .  $mezo([1,2],f)$ . mezo([2,0],g).  $mezo([2,1],h)$ . mezo([2,2],i).

A "sakktábla" tetszőleges téglalap lehet:

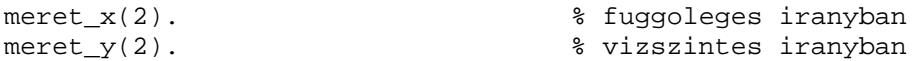

A könnyebb áttekinthetőség kedvéért egy 2\*2-es táblával fogunk dolgozni.

Szükségünk lesz egy "globális változóra" is (erről majd később):

tempGY([]).

### **A program működésének áttekintése:**

Optimális keresést akarunk végrehajtani, s ehhez egy keresőgráfot fogunk előállítani. A keresőgráfban csúcsok vannak, melyek zártak vagy nyíltak lehetnek. Zárt: közbenső csúcs, már túlhaladtunk rajtuk; nyílt: levélelem, itt folytatjuk majd a keresést.

A gráf elemeit egy listában fogom tárolni. Egy csúcs egy "objektum", melyet pl. rekord segítségével tudnánk leírni. Mivel Prolog-ban nincs rekord, ezért egy listába fogjuk összefogni a "rekordelemeket", így a "gráf" egy olyan lista lesz, melynek elemei listák (rekordok).

Pl. egy listaelem a következőképpen nézhet ki:

 $[b,[a,b],3]$ 

Első elem: hol van most a király, melyik mezőn.

Második elem: a kezdőpozíciótól az aktuális pozícióba milyen úton jutott el a király. Harmadik elem: az eddigi út összköltsége.

A program indításkor megkérdezi a felhasználótól, hogy az hova szeretné tenni a királyt. Ha az "a" mezőre tesszük, akkor a keresőgráf iniciális állapota így fog kinézni:

[[a,[a],0]]

Vagyis a gráfban (külső lista) eleddig egyetlen csúcs van.

### **A keresőalgoritmus működése:**

A nyílt csúcsok közül választani kell, hogy melyiket terjesszük ki. Optimális keresésről lévén szó, az eddig legkisebb költségű csúcsot terjesztjük ki, ott reméljük a legolcsóbb megoldást. A kiterjesztés művelete azt jelenti, hogy az adott csúcsból minden lehetséges irányba továbblépünk. Itt több dolgot is regisztrálni kell: az új csúcsok esetén meg kell határozni az új költséget; az új csúcs esetén kell egy visszamutató az ősre, hogy majd a megoldást rekonstruálni tudjuk (erre szolgál a "rekord" 2. eleme, ami az eddig megtett utat rögzíti); az új csúcsokat fel kell venni az adatbázisba (azaz a keresőgráfba), nyílttá kell őket tenni, míg a kiterjesztett csúcsot zárttá kell tenni (ezt törölni fogjuk).

Ha egyetlenegy nyílt csúcs sincs, amelyet ki tudnánk terjeszteni: sikertelen vég. A kiterjesztésre kiválasztott csúcsot teszteljük, hogy célcsúcs-e. Ha az, akkor sikeres vég: a megtett út ott van a második elemben, míg a harmadik eleme a "rekordnak" az összköltséget tartalmazza.

Ugyanez tehát Prolog-ban:

```
start(Csucsok) :- 
  ures(Csucsok), 
   write('Nem letezik megoldasa a feladatnak.'), nl.
```
Azaz ha nincs kiterjeszthető nyílt csúcs: sikertelen vég. Különben:

```
start(Csucsok) :- 
   nem_ures(Csucsok), 
   minelem(Csucsok,Min), 
   teszt_minelem(Min), 
   kiterjeszt(Min), 
  tempGY(GY), retract(tempGY(_)), asserta(tempGY([])),
   osszefuz(Csucsok,GY,Temp), 
   torol(Min,Temp,UjCsucsok), 
   start(UjCsucsok).
```
Legelőször az iniciális állapottal hívjuk meg (az előző példánál maradva tehát [[a,[a],0]] – val). Megkeressük a minimális elemet, kiterjesztjük (a kiterjesztés során több új csúcsot is találhatunk, ezeket fogjuk a globális változóban összegyűjteni, amit a GY nevű változóba lekérdezünk. Miután GY-ben benne vannak az új csúcsok, ezt a globális változót "kinullázzuk". Az új csúcsokat felvesszük, a kiterjesztett csúcsot töröljük, majd kezdjük az egészet elölről.

Szükség van néhány listakezelő műveletre is:

```
nem_eleme(X,Y) :- not(eleme(X,Y)).
eleme(X,[X|Farok]). 
eleme(X,[Fej|Farok]) :- eleme(X,Farok).
minelem([X],X). 
minelem([[Poz,Ut,Koltseg]|S], Z) :- minelem(S, [MinA,MinB,MinK]), 
       Koltseg =< MinK, Z = [Poz,Ut,Koltseg]. 
       minelem([[Poz,Ut,Koltseg]|S], Z) :- minelem(S, [MinA,MinB,MinK]), 
      MinK < Koltseg, Z = [MinA,MinB,MinK]. 
nem_ures(L) :- not(ures(L)). 
ures([]).
hossz([], 0).
hossz([X|T], N) :- hossz(T,Z), N is Z+1.
osszefuz([],Ys,Ys). 
osszefuz([X|Xs],Ys,[X|Zs]) :- oszefuz(Xs,Ys,Zs).
torol(X,[X|Xs],Xs). 
\text{torol}(X,[Y|Y_S],[Y|Zs]) \coloneq \text{torol}(X,Ys,Zs).%--- csucs tesztelese, miszerint vegallapot-e ---------------- 
nem_vegallapot(Csucs) :- not(vegallapot(Csucs)). 
vegallapot([Poz,Ut,Koltseg]) :- 
 hossz(Ut,UtHossz), meret_x(MX), meret_y(MY), N is MX*MY, UtHossz = N.
teszt_minelem(Csucs) :- 
   nem_vegallapot(Csucs). 
teszt_minelem([Poz,Ut,Koltseg]) :- 
   vegallapot([Poz,Ut,Koltseg]), 
   write('Megtalaltam az optimalis megoldast: '), write(Ut), nl, 
   write('Ennek osszkoltsege: '), write(Koltseg), nl, 
   fail.
```
Egy csúcs kiterjesztése úgy történik, hogy minden lehetséges irányba megpróbálunk továbblépni. Az előfeltételek mondják meg, hogy egy bizonyos irányba léphetünk-e vagy sem. Itt a tábla szélét kell figyelni (nem léphetünk le róla elvégre), ill. egy mezőt csak egyszer érinthetünk! Ha valamelyik irányba "szabad a pálya", akkor azt az új csúcsot felvesszük az adatbázisba. A fail azért kell mindegyik végére, mert minden irányba végig kell próbálni, azaz nem állhatunk meg, ha valamelyik irányba sikerült ⇒ tovább kell próbálkozni.

```
kiterjeszt(Mit) :- 
   balra_ef(Mit,UjPoz,LepesKoltseg), 
   beszur(Mit,UjPoz,LepesKoltseg), 
   fail. 
kiterjeszt(Mit) :- 
   fel_balra_ef(Mit,UjPoz,LepesKoltseg), 
   beszur(Mit,UjPoz,LepesKoltseg), 
   fail. 
kiterjeszt(Mit) :- 
   fel_ef(Mit,UjPoz,LepesKoltseg), 
   beszur(Mit,UjPoz,LepesKoltseg), 
   fail. 
kiterjeszt(Mit) :- 
   fel_jobbra_ef(Mit,UjPoz,LepesKoltseg), 
   beszur(Mit,UjPoz,LepesKoltseg), 
   fail. 
kiterjeszt(Mit) :- 
   jobbra_ef(Mit,UjPoz,LepesKoltseg), 
   beszur(Mit,UjPoz,LepesKoltseg), 
   fail. 
kiterjeszt(Mit) :- 
   le_jobbra_ef(Mit,UjPoz,LepesKoltseg), 
   beszur(Mit,UjPoz,LepesKoltseg), 
   fail. 
kiterjeszt(Mit) :- 
  le_ef(Mit,UjPoz,LepesKoltseg),
   beszur(Mit,UjPoz,LepesKoltseg), 
   fail. 
kiterjeszt(Mit) :- 
   le_balra_ef(Mit,UjPoz,LepesKoltseg), 
   beszur(Mit,UjPoz,LepesKoltseg), 
   fail. 
kiterjeszt(_).
```
Ez az utolsó sor azért felelős, hogy ha már minden irányt végigpróbáltunk, akkor sikerrel visszatérjünk (ez ui. mindig igaz lesz).

```
beszur([Poz,Ut,Koltseg],UjPoz,LepesK) :- 
   tempGY(GY), 
   osszefuz(Ut,[UjPoz],UjUt), 
   UjKoltseg is Koltseg + LepesK, 
   osszefuz(GY, [[UjPoz,UjUt,UjKoltseg]], UjGY), 
   retract(tempGY(_)), asserta(tempGY(UjGY)).
```
A globális változóban gyűlnek az új csúcsok, ahogy minden irányba próbálkozunk. Először üres, majd ahogy megyünk végig a 8 irányon, s találunk egy új csúcsot, akkor azt felvesszük ide. Azaz lekérdezzük az értékét GY-be, GY-hez hozzáfűzzük az új csúcsot, majd ezt az új GY-t "visszaírjuk".

#### Az egyes előfeltételek:

```
balra_ef([Poz,Ut,Koltseg],UjPoz,LepesK) :- 
   mezo([X,Y],Poz), 
   Ym1 is Y-1, 
   mezo([X,Ym1],UjPoz), 
  Y > = 1,
  nem_eleme(UjPoz,Ut),
   balra_k(LepesK). 
fel balra ef([Poz,Ut,Koltseg],UjPoz,LepesK) :-
   mezo([X,Y],Poz), 
   Xm1 is X-1, Ym1 is Y-1, 
   mezo([Xm1,Ym1],UjPoz), 
  X>=1, Y>=1,
  nem_eleme(UjPoz,Ut),
   fel_balra_k(LepesK). 
fel_ef([Poz,Ut,Koltseg],UjPoz,LepesK) :- 
   mezo([X,Y],Poz), 
   Xm1 is X-1, 
   mezo([Xm1,Y],UjPoz), 
  X>=1.
   nem_eleme(UjPoz,Ut), 
   fel_k(LepesK). 
fel_jobbra_ef([Poz,Ut,Koltseg],UjPoz,LepesK) :- 
   mezo([X,Y],Poz), 
   Xm1 is X-1, Yp1 is Y+1, 
   meret_y(MY), 
   mezo([Xm1,Yp1],UjPoz), 
  X>=1, Y=<MY-2,
  nem_eleme(UjPoz,Ut),
   fel_jobbra_k(LepesK). 
jobbra_ef([Poz,Ut,Koltseg],UjPoz,LepesK) :- 
   mezo([X,Y],Poz), 
   Yp1 is Y+1, 
   meret_y(MY), 
   mezo([X,Yp1],UjPoz), 
  Y = <MY - 2,
   nem_eleme(UjPoz,Ut), 
   jobbra_k(LepesK).
```

```
le_jobbra_ef([Poz,Ut,Koltseg],UjPoz,LepesK) :- 
  mezo([X,Y],Poz), 
  Xp1 is X+1, Yp1 is Y+1, 
  meret_x(MX), meret_y(MY), 
  mezo([Xp1,Yp1],UjPoz), 
 X=<MX-2, Y=<MY-2, nem_eleme(UjPoz,Ut), 
   le_jobbra_k(LepesK). 
le_ef([Poz,Ut,Koltseg],UjPoz,LepesK) :- 
  mezo([X,Y],Poz), 
  Xp1 is X+1, 
  meret_x(MX), 
  mezo([Xp1,Y],UjPoz), 
 X = <MX - 2,
  nem_eleme(UjPoz,Ut), 
 le k(LepesK).
le balra ef([Poz,Ut,Koltseg],UjPoz,LepesK) :-
   mezo([X,Y],Poz), 
  Xp1 is X+1, Ym1 is Y-1, 
 meret x(MX),
  mezo([Xp1,Ym1],UjPoz), 
 X = <MX - 2, Y>=1,
 nem_eleme(UjPoz,Ut),
   le_balra_k(LepesK).
```
Azaz: ne menjünk le a tábláról, s ne lépjünk olyan mezőre, ahol már jártunk (ez az Ut-ban van letárolva).

A program indítása a következő "eljárás" segítségével történik:

```
main :- 
  write('Mesterseges Intelligencia III. - gyakorlat'), nl,
   write('KIRALYTURA - keszitette Szathmary Laszlo'), nl, 
   nl, 
   write('A sakktabla:'), nl, 
  nl,<br>write('
            0 1 2'), nl,
   write(' +-+-+-+'), nl, 
   write(' 0|a|b|c|'), nl, 
   write(' +-+-+-+'), nl, 
   write(' 1|d|e|f|'), nl, 
   write(' +-+-+-+'), nl, 
  write(' 2|g|h|i|'), nl,
   write(' +-+-+-+'), nl, 
   nl, 
   meret_x(Fuggoleges), meret_y(Vizszintes), 
   write('Ebbol mi most vizszintes iranyban '), write(Vizszintes), 
   write(' mezot,'), nl, 
   write('fuggoleges iranyban pedig '), write(Fuggoleges), 
   write(' mezot fogunk felhasznalni.'), nl, 
   nl, 
   write('Melyik mezorol indul a kiraly? (egy betut kerek): '), read(Mezo), 
   ellenoriz(Mezo), !, 
   start([[Mezo,[Mezo],0]]).
```

```
ellenoriz(Betu) :- 
   mezo([X,Y],Betu), 
   meret_x(XM), meret_y(YM), 
   X<XM, Y<YM. 
ellenoriz(Betu) :- 
   write('Hiba: a '''), write(Betu), 
   write(''' mezo kivul esik a megengedett teruleten!'), nl, 
   fail.
```
Mi most speciel egy 2\*2-es táblát adtunk meg. A felhasználótól bekérjük, hogy hová szeretné helyezni a királyt. Ha rossz adatot ad meg (pl. 2\*2-es táblán kívüli mezőt), akkor azt nem szabad elfogadni: erre szolgál az ellenoriz(Mezo).

#### **Futási eredmény:**

A sakktabla:

 0 1 2 +-+-+-+ 0|a|b|c| +-+-+-+  $1|d|e|f|$  +-+-+-+  $2|q|h|$ i| +-+-+-+

Ebbol mi most vizszintes iranyban 2 mezot, fuggoleges iranyban pedig 2 mezot fogunk felhasznalni.

```
Melyik mezorol indul a kiraly? (egy betut kerek): a. 
Megtalaltam az optimalis megoldast: [a,e,d,b] 
Ennek osszkoltsege: 6
```
Egy hibás mező esetén:

Melyik mezorol indul a kiraly? (egy betut kerek): c. Hiba: a 'c' mezo kivul esik a megengedett teruleten!

A következő ábra a keresőgráf növekedését mutatja az előző példa alapján. Egy-egy csúcs a következő információt hordozza:

- király jelenlegi pozíciója
- az eddig megtett út
- az eddig megtett út költsége

A csúcsok melletti bekarikázott szám a kiterjesztések sorrendjét tükrözi. A 7-essel jelölt csúcs célcsúcs, ez lesz a megoldás.

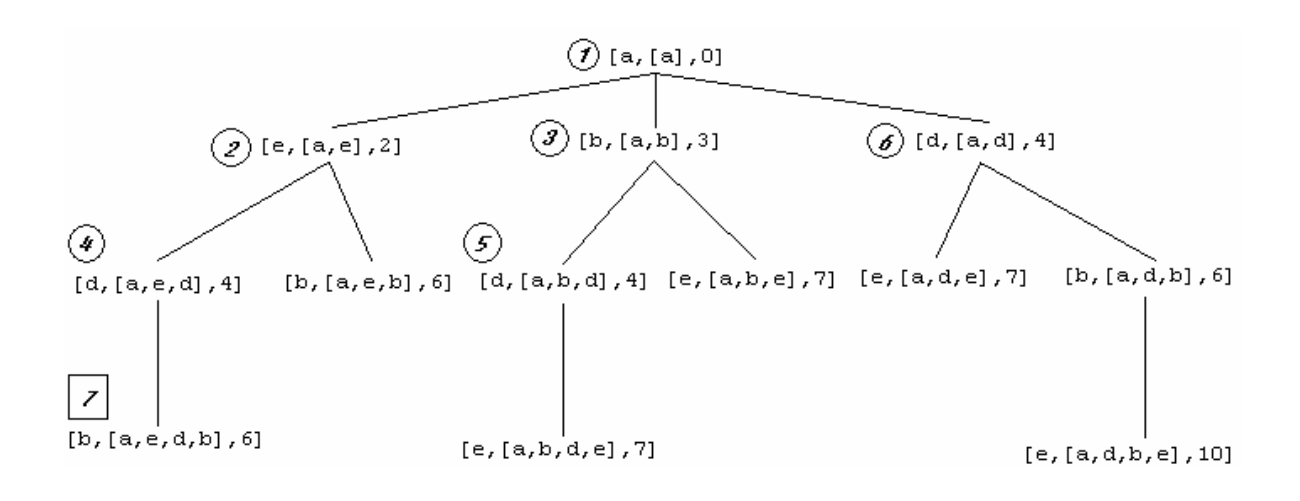